### Art and design LO: To create a 3d pop up card of a Roman structure

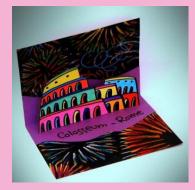

# Creating a Roman colosseum.

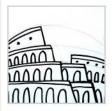

annan

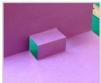

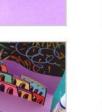

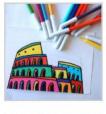

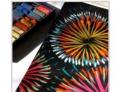

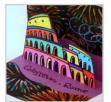

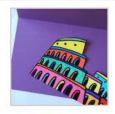

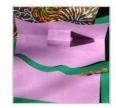

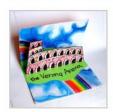

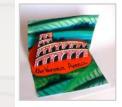

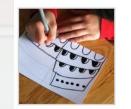

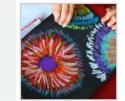

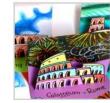

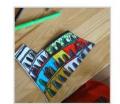

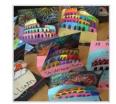

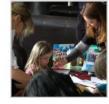

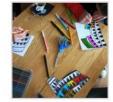

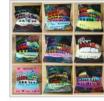

## **Roman Facts**

Rome was founded in 753BC and quickly became a rich and powerful city.

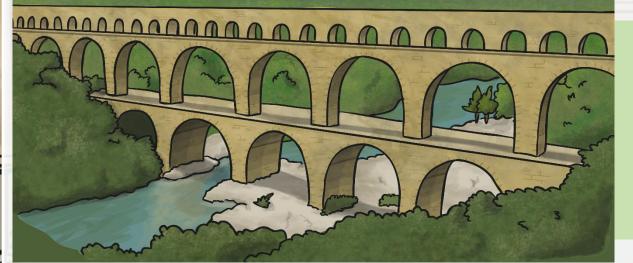

The Romans were amazing architects and engineers. They built roads and walls.

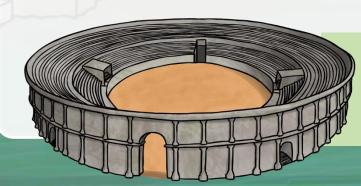

They built strong colosseum which were used for performances and gladiator fights.

# Sketch out your colosseum

**Step 1:** Using card or thin cardboard (the thickness of a cereal box). Sketch out your colosseum. When you are happy with the shape go over it in a black fine liner pen (a felt tip will do).

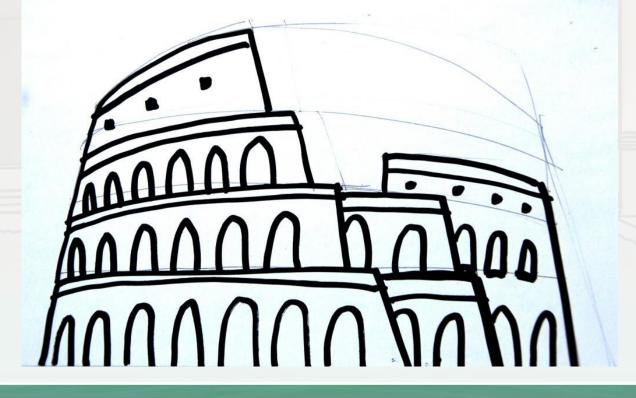

## Sketch out your colosseum

#### Step 2:

Select your colours, you can choose to keep it natural with greys for the stone or choose lots of bright contrasting ones (this will really make a statement).

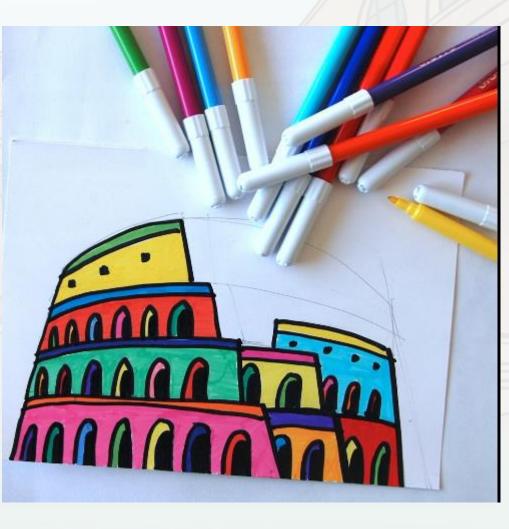

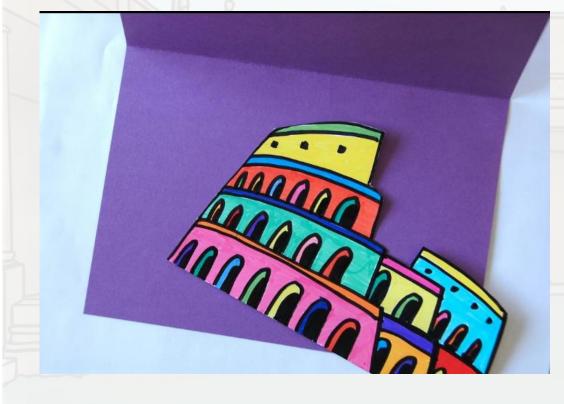

#### Step 3:

Cut out the outline of your colosseum, get a brightly coloured piece of card (if you don't have one, colour/paint an A4 piece of card, you could use a cereal box again here). Fold your card in half.

#### Step 4:

This is a tricky step, you may want to ask an adult to help you. Roughly five centimetres on each side, you will want to cut two lines on either side into your card about 3cm long.

The easiest way to do this is to take your folded card and measuring and cut two slits on either side whilst it is still folded. When you have done that, open out your card and carefully push the part fold on the inwards so it looks like the image.

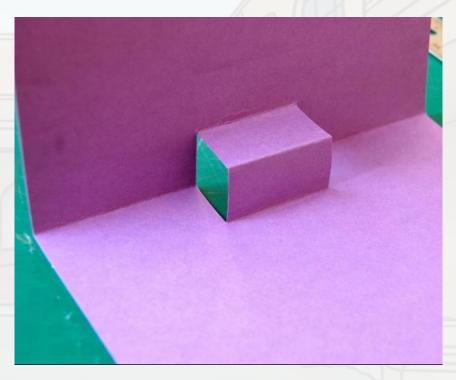

#### Step 5:

Next create the background using card for your colosseum, this can be what ever pattern you decide. I went for bright mixed colours so it looked like fireworks.

#### Step 6:

Now you have made your background you can cut down the pop up part of your card into a more interesting shape.

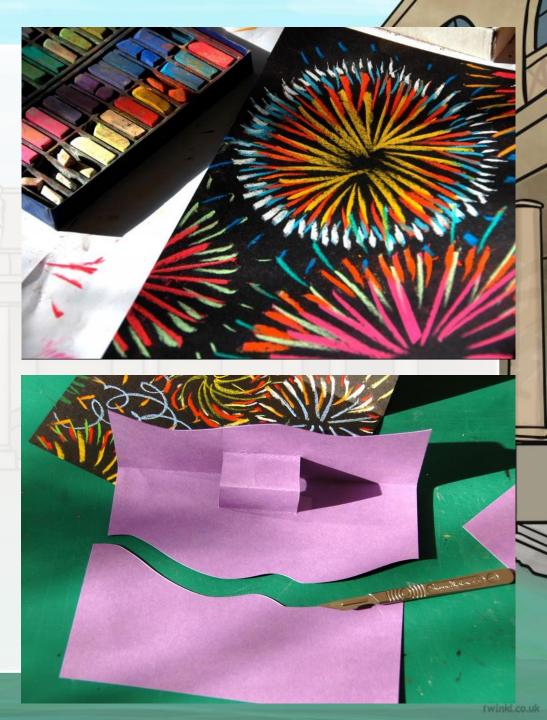

#### Step 7:

Next stick your pop up section to the background. Then add a little glue to the pop up section on the purple card then colosseum to it.

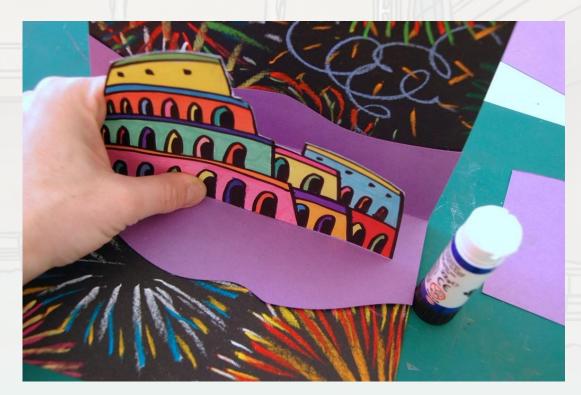

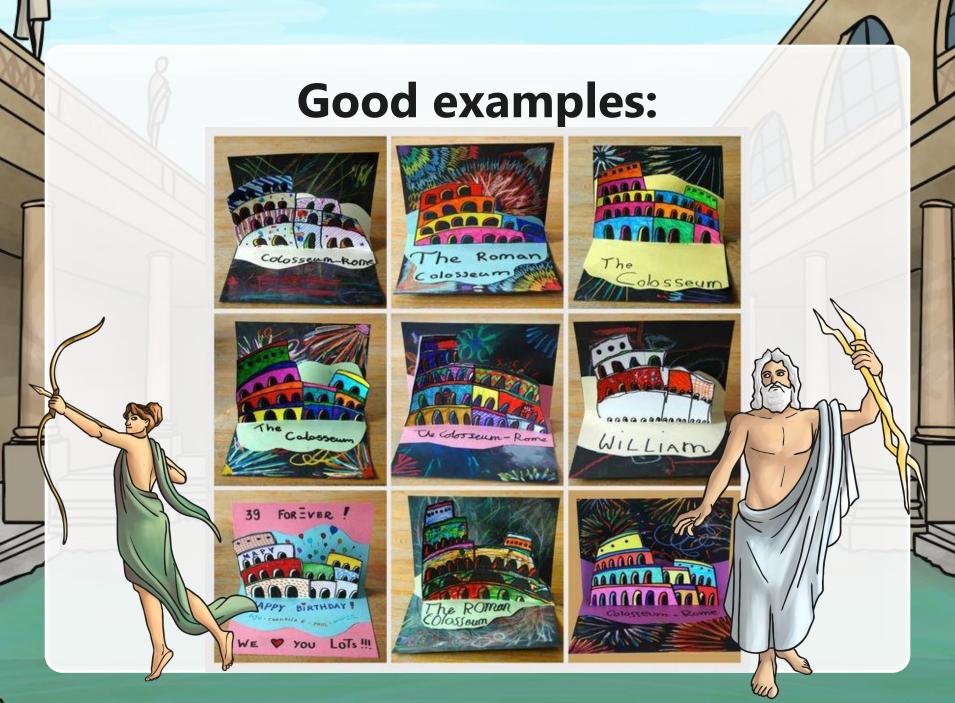